## CSC207.01 2013F, Class 09: Input and Output

Overview

- Preliminaries
  - Admin.
  - $\circ$  A few quick notes on HW 2
  - Questions on HW 3
- Leftover types topics.
- A few notes on textual output and input.
- Output.
- Input.
- Lab.

#### Admin

- The strange things that CS students discuss: "If two people are dating, are they boyfriend and girlfriend (or boyfriend and boyfriend) (or girlfriend and girlfriend) or (gender-netural-term-friend and ...)?"
- Reading for Monday (it's ready!)
  - Exceptions
- I've prepared a lab for today, but I don't know if there will be time.
- I hear that some of you are losing files. You should make it a practice to save early and often. You should also make it a practice to commit regularly. (Say, after each working procedure you write.)
- I'm in the midst of grading HW2. I should have it done by Monday. We'll discuss the averaging problem.
- Only about half the class has filled out the prologue (as of 8:30 p.m. on Thursday)
- EC opportunities:
  - CS Table, Friday: Trusting Trust.
  - CS Table, next Friday: Pair Programming.
  - More?

#### *HW* 2

- For the averaging problem, there are a variety of strategies
  - Promote the type of the parameters.
    - Many of you used double. We'll talk about why that's a bad idea.
      - Floating points approximate. Are you sure your code works correctly for every situation?
      - doubles are 64 IEEE floating-point numbers, they have about 52 bits, so we are okay
    - We'll also talk about why promotion may not be the best strategy. what if we have

public static long average(long left, long right) { return (left + right) / 2; } // average

will this work?

```
public static long average(long left, long right) {
    return (long) (((double) left + (double) right) / 2);
} // average
```

how about this?

```
public static long average(long left, long right) {
    return (left/2) + (right/2);
} // average
```

nope, won't work if both are odd ... so

```
public static long average(long left, long right) {
    // Compute the average w/o overflow
    long tmp = (left/2) + (right/2);
    // Handle introduced inaccuracies
    if (isOdd(left) && isOdd(right))
        return tmp+1;
    else
        return tmp;
} // average
```

coming up: generalized average: taking an array of longs as input

- Java carefully specifies all of its numeric types longs are 64 bits, twos complement
  - A few of you changed the preconditions. I was pretty clear that I wanted you to *rewrite* the procedure, but I'll accept that as an approach (particularly since the testing lab suggests that approach for a similar problem).
  - $\circ$  Anything else?

#### HW3

- Yes, exhaustive search is an acceptable initial technique for the last problem. (And no, it won't be efficient.)
  - You might also try a strategy in which you say "Can I do this with one coin, with two coins, with three coins, ...?"
- No, you don't need to set up a lot of test cases for the last problem.
- What should we do on splitCSV if the input is crappy (e.g., only one double quotation mark) You can crash and burn.
- For the de-leet-ful problem, are all 3's e's? (Not quite, some are parts of B's, but there should be no 3's in your output.)

## Leftover types topics

- Two dimensions:
  - Real vs. Int
  - primitive type, object corresponding to primitive type, or Big
- Primitive types: Mostly like C, except specified
  - ints are twos-complement
- But the primitive types aren't objects
  - And so we have java.lang.Integer and java.lang.Double
- And we want arbitrary precisions
  - java.math.BigInteger

### A few notes on textual output and input

- Textual I/O is useful for files
- We use an OO approach to I/O

## Output

- PrintWriter
  - print
  - println
  - format (like printf)
- PrintWriters buffer their output
   need flush() to force outuput
- Can create with System.out
- Can create with files new PrintWriter(new File('ooh.csv'));

# Input

- BufferedReader
  - read read a character
  - $\circ$  readLine read a line
- Can create with System.in
- Can create with files new BufferedReader(new FileReader(new File('ooh.csv')));

### Lab

```
public static void main(String[] args) throws Exception {
    // ...
}
```

Copyright (c) 2013 Samuel A. Rebelsky.

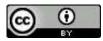

This work is licensed under a Creative Commons Attribution 3.0 Unported License. To view a copy of this license, visit http://creativecommons.org/licenses/by/3.0/ or send a letter to Creative Commons, 543 Howard Street, 5th Floor, San Francisco, California, 94105, USA.